# •• **V E R N Ü N F T I G A U S L E G E N**<br> **V** E R N Ü N F T I G A U S L E G E N K Ü H L K Ö R P E R

## WIE KÜHLKÖRPER AUSLEGEN?

#### SCHRITT 1 - Rechnen

Verschiedenste kostenlose Berechnungstools l Internet Beispiel: "WeTec - [Link zur Berechnung"](https://wetec.vrok.de/rechner/ckuekoe.htm) -> "Wie gross (Rth) wird de benötigte Kühlkörper"

SCHRITT 2 - Vorgabe aus mechanischer Konstruktion Aus dem Design resultierend und zu Schritt 1 gehen -> "Wie viel Leistung kann abgeführt werden"

SCHRITT 3 - Auswahl anhand des benötigten Rth Fragen wie: Einbaulage, Montageort des HL, Wärmeverteilung bis hin zu den Rippenspitzen, Oberfläche & Abstrahlung der Wärme? -> "Erkenntnis: Diese Frage können bis zu 50% der Kühlleistung beeinflussen"

### SCHRITT 4 - Muster kaufen und bearbeiten

-> "Try and Error - Ausprobieren"

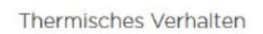

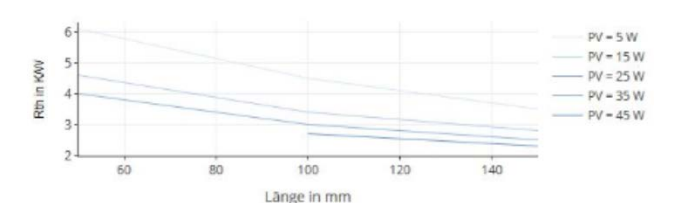

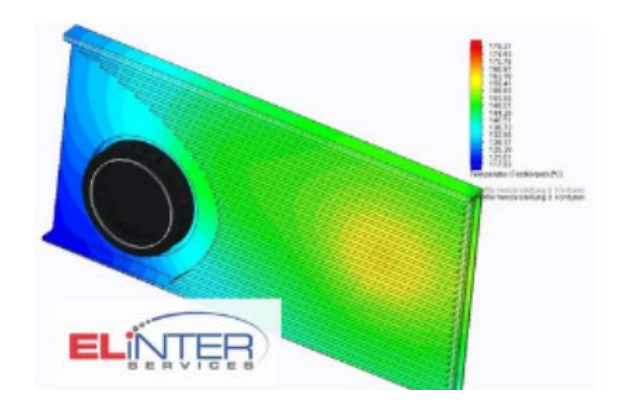

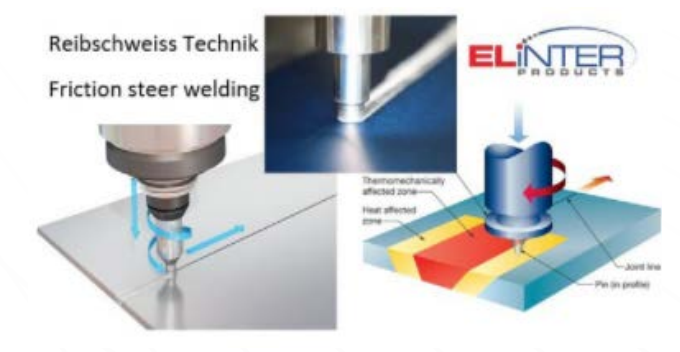

 $\overline{\phantom{a}}$ 

## P R O F I L E R W E I T E R U N G M I T R E I B S C H W E I S S - T E C H N I K ?

Es sind immer wieder Profile schlicht und einfach nicht herstellbar. Das Profil wird zu gross. In Vergangenheit wurden die Teile sehr "schmuzig" geschweisst und die "unschönen" Schweisssstellen wurden überfräst.

DIE LÖSUNG - Reibschweissverfahren / Friction steer welding Wir fügen Teile zusammen und können somit grössere, meist nicht pressbare Profile und Konstrukte herstellen.

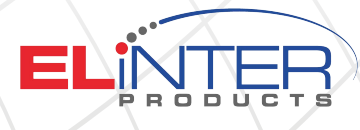